Theoretische Informatik

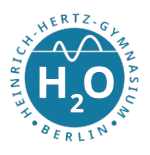

## Informations- und Codierungstheorie

Erblasser  $1000001 \implies$  Was steht hier? Signal: Änderung physikalischer Größen Nachricht: Daten (maschinell verarbeitbare Zeichen) Information: eine mit Bedeutung belegte Nachricht.

### Definition 1: Kodierung

Seien Σ und Π zwei endliche Mengen von Symbolen. Eine Codierung c ist eine injektive Abbildung

$$
c: \Sigma^+ \Rightarrow \Pi^+.
$$

Σ nennt man das Quellenalphabet und Π das Codealphabet.

 $\Sigma^+ = \{\sigma_1, \ldots, \sigma_n | n \geq 1, \sigma_i \in \Sigma\}$  $\Pi^+ = {\pi_1, \ldots, \pi_n | n \geq 1, \pi_i \in \Pi}$ 

Beispiel: Ist  $\Pi = \{0, 1\}$ , so ist c eine binäre Codierung. So wird z. B. bei der 8-Bit ASCII-Codierung einem Zeichen aus  $\Sigma$  in ein Byte  $\Pi^8 = \{0, \ldots, 255\}$  zugeordnet.

c muss injektiv sein:  $c(u_1) = c(u_2) \rightarrow u_1 = u_2$ 

Da c injektiv ist, nennt man c auch verlustfrei. Durch die Injektivität lässt sich die Originalnachricht aus der codierten Sequenz eindeutig rekonstruieren. Das ist nicht immer so (verlustbehaftete Codierung, Beispiel?)

Ziel von Codierungen: Übertragung von Nachrichten in Form von Daten, Codierungen können auch zum Zwecke der Komprimierung und Verschlüsselung dienen, meist werden beide Ziele verknüpft.

Beispiel: Lauflängencodierung (RLE) Sei  $\Sigma = \{A, \ldots, Z\}$  und  $\Pi = \{0, 1\}$  und  $w = KAFFEE$  c:  $KAFFEE \rightarrow 1K1A2F2E$ 

Viele Codierungen sind so beschaffen, dass jedem Element aus Σ eine genau definierte Sequenz von Zeichen aus Π zugeordnet wird. Die Codierungen erfolgen dann zeichenweise. Daher definieren wir:

Theoretische Informatik

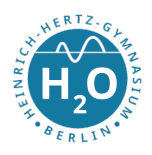

### Definition 2: Code

Sei c eine Codierung. Der von c erzeugte Code C ist die Menge

 $C$ :  $c(\Sigma) := \{c(\sigma) | \sigma \in \Sigma\}$ 

Die Zeichenkette  $c(\sigma)$  ist das Codewort des Zeichens  $\sigma$ .

D. h. Sei  $u = u_0u_1 \ldots u_{n-1}$  ein Wort mit  $u \in \Sigma^+$ . Dann ist  $c(u) = c(u_0u_1 \ldots u_{n-1})$  $c(u_0)c(u_1)\ldots c(u_{n-1})$  eine zeichenweise Codierung.

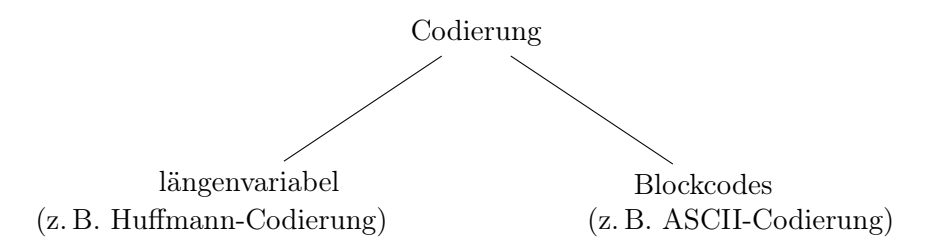

### Fehlererkennende und -korrigierende Codes

Paritätscode: Gegeben ist ein Codewort w, z. B.  $1\ 0\ 0\ 1\ 0\ 1\ 0\ |1 \Rightarrow$  Erkennung von Einzelfehlern besser: 11 01 00 00 11 00 11 00 noch besser: 111 000 000 000 111 000 111 000. ⇓ 010  $\Rightarrow$  Korrektur von Einzelfehlern

Problem: Ziffernvertauschungen werden nicht erkannt.

# Der Hamming-Code

Idee: Prüfbits an bestimmter Stelle einfügen und zwar so, dass eine Veränderung eines Bits kein neues Codewort ergibt. ⇒ fehlerkorrigierender Blockcode

 $Hamming\text{-}Gewicht\text{: Anzahl der von 0 verschiedenen Stellen }(\stackrel{\wedge}{=}\text{Anzahl 1en})$ Hamming-Abstand (Hamming-Distanz) ist ein Maß für die Unterschiedlichkeit von Codewörtern ⇒ ist die Anzahl der sich unterscheidenden Stellen zweier Codewörter.

Theoretische Informatik

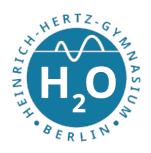

#### Definition 3: Hamming-Abstand

Sei Σ ein endliches Alphabet sowie  $x = (x_1, \ldots, x_n)$  und  $y = (y_1, \ldots, y_n)$  zwei n-lange Wörter aus  $\Sigma<sup>n</sup>$  Dann gilt:

 $\Delta(x, y) := |\{j \in \{1, \ldots, n\} | x_i \neq x_j\}|$ 

Beispiel: 00110 und 10110  $\rightarrow$  1 oder Hand und Hall  $\rightarrow$  2

Der Hamming-Abstand eines Codes ist das Minimum aller Abstände zwischen verschiedenen Wörtern innerhalb eines Codes.

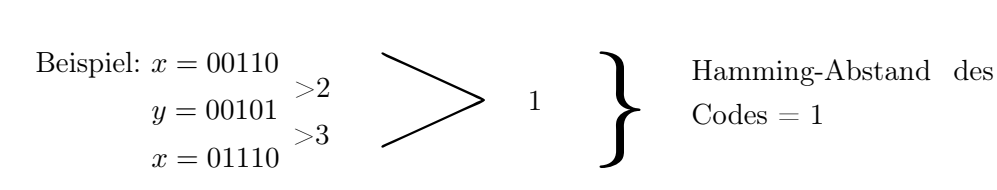

#### Aufbau des Hamming-Codes

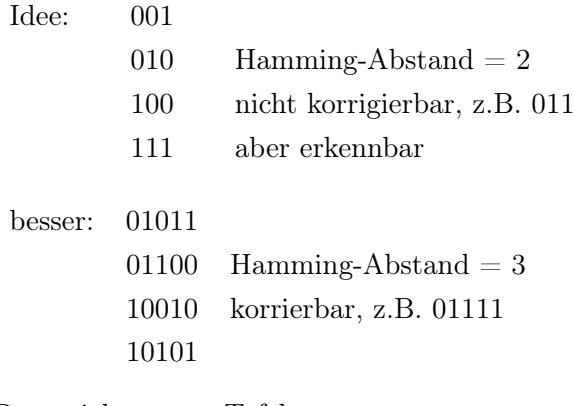

Ratespiel:  $\Rightarrow$  Tafel

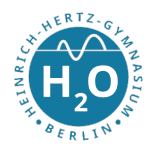

### [7,4]-Hamming-Code 7 Bits  $\Rightarrow$  4 Informationshits

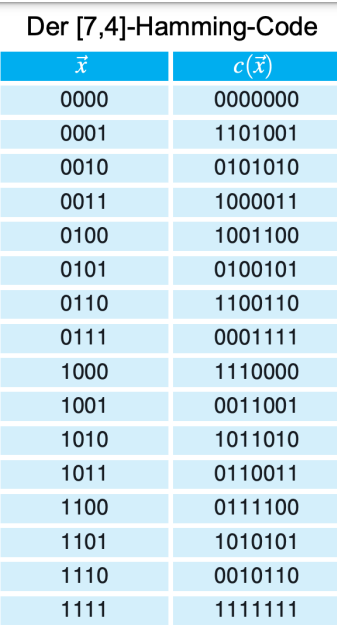

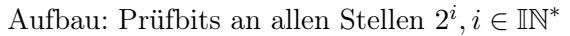

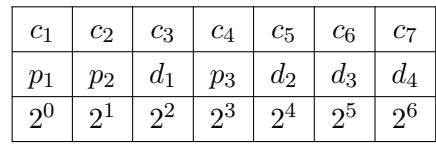

Für die Paritätsbits  $p_1, p_2, p_3$  gilt:

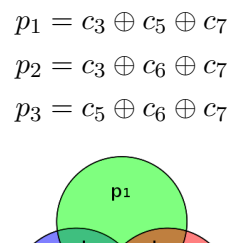

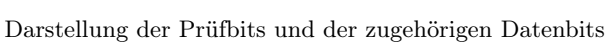

Schrittfolge zum Korrigieren von 1-Bit Fehler für den (7,4)-Hamming-Code:

1. Berechnung der Paritätsbits $p_1', p_2', p_3'$ des übertragenen Codewortes  $w^\prime$ 

2. Verknüpfung der Werte  $p'_3 \oplus p_3, p'_2 \oplus p_2, p'_1 \oplus p_1$  und Notierung der Bits (niederwertigstes Bit rechts)

3. Der erhaltenen Binärcode ergibt die Stelle des falschen Bits im Codewort  $w'$ 

Beispiel: Das Wort  $w = 1011010$  wird als  $w' = 1011110$  übermittelt.  $p'_1 = c_3 \oplus c_5 \oplus c_7 = 1 \oplus 1 \oplus 0 = 0$  $p_2' = c_3 \oplus c_6 \oplus c_7 = 1 \oplus 1 \oplus 0 = 0$  $p_3' = c_5 \oplus c_6 \oplus c_7 = 1 \oplus 1 \oplus 0 = 0$ Berechnung der Fehlerstelle:  $p'_3 \oplus p_3, p'_2 \oplus p_2, p'_1 \oplus p_1 = 1 \oplus 0, 0 \oplus 0, 1 \oplus 0 = 101 \Rightarrow$  Fehler an 5. Stelle

Schrittfolge zur Konstruktion von Hamming-Codes mit beliebiger Anzahl von Datenbits? 1. Notiere die Zahlen von 1 . . . n in Binärschreibweise so in eine Tabelle, dass der i−te Binärcode in der i−ten-Spalte steht.

2. Jeder Spalte mit genau einer 1 ist ein Paritätsbit  $p_i$ . Die  $p_i$  entsprechen also genau den Zweierpotenz 2

3. Die Berechnung des Wertes von  $p_i$  ist die XOR-Verknüpfung der 1 der *i*−ten Zeile eines  $p_i$ . Das Paritätsbit  $p_i$  wird also über alle Stellen  $c_j$  des Codeworts berechnet, in denen an der *i*−ten Stelle der Binärkodierung des Index j eine logische Eins steht.

Aufgabe: Konstruiere den Hammingcode für 11 Datenbits.